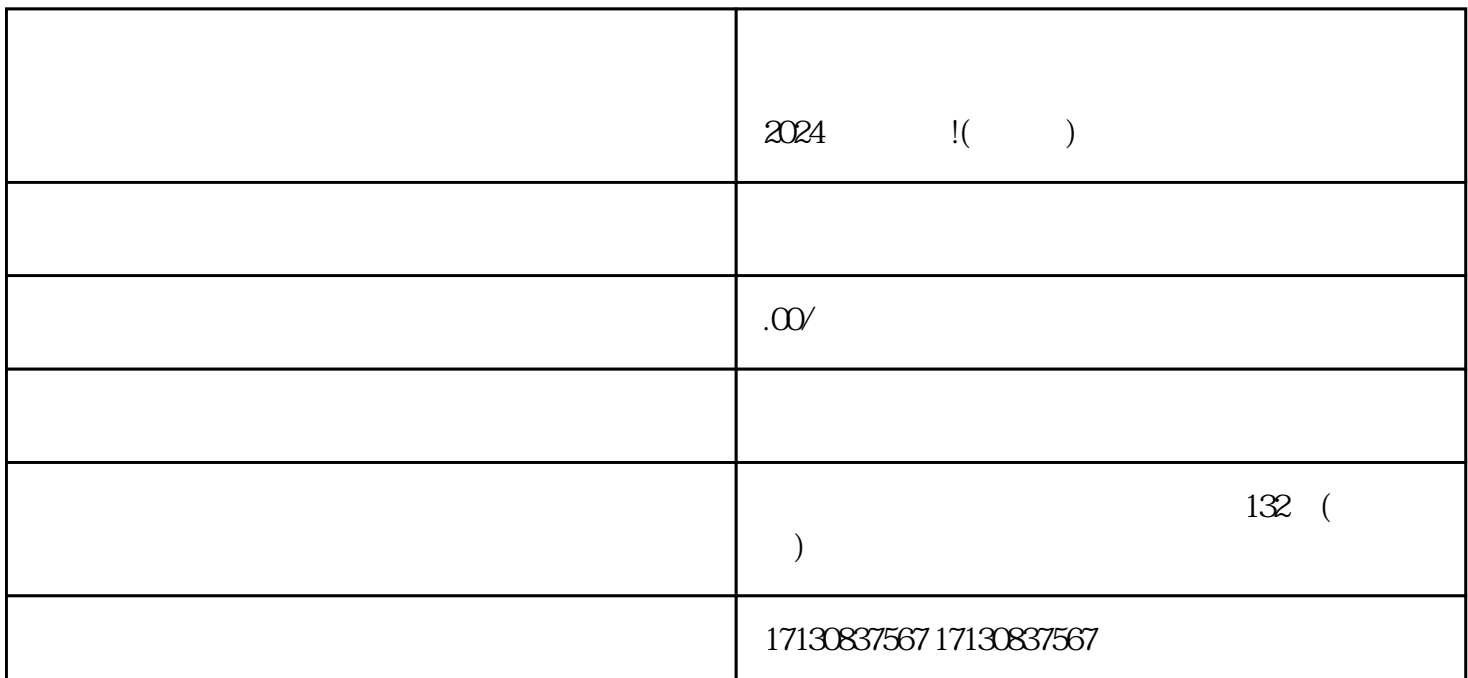

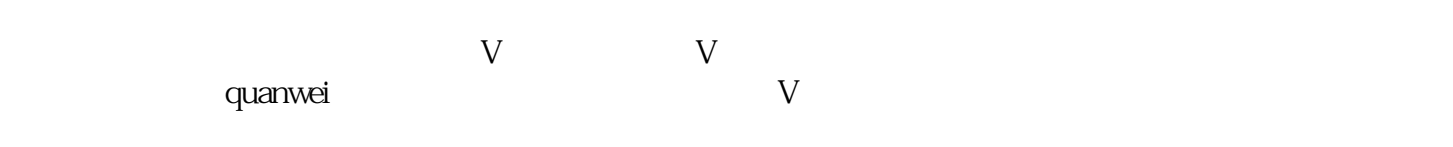

 $V$ 

 $\frac{d}{dt}$  , and  $\frac{d}{dt}$  , and  $\frac{d}{dt}$ 

zhiming

 $\frac{1}{2}$ 

进行抖音蓝V认证,提升品牌形象和信任度 登录快手小店后台管理系统,找到店铺设置

 $2024$